#### 5 IYUN / 2024 YIL / 40 – SON

# POLIVINILATSETAT ISHLAB CHIQARISH TEXNOLOGIYASINING FLASH ANIMATSIYASINI TAYYORLASH

### Davlatov Farrux Farxodovich

Qarshi muhandislik-iqtisodiyot instituti katta o'qituvchisi

Annotatsiya: Maqolada "Yuqori molekulali birikmalar ishlab chiqarish texnologiyasi" fanidan dars jarayonida foydalanish uchun "Polivinilatsetatni uzlukli usulda ishlab chiqarish texnologiyasi"ning flash animatsiyasini ishlab chiqishga qaratilgan va shu to'g'risida ma'lumotlar berilgan.

Kalit so'zlar: Polivinilatsetat; suspenziya; vinilatsetat; reaktor; metanol; Power Point dasturi; flash; fayl; animatsiya, prezentatsiya, slayd.

Oliy ta'lim tizimida o'qitilayotgan fanlarni talabalar yanada chuqurroq o'rganishlari uchun mavzular bo'yicha tegishli ma'lumotlarni to'liqroq ochib berishda prezentatsiyalardan va flash animatsiyalardan foydalanish muhim ahamiyatga ega.

Power Pointda yaratilgan prezentatsiyalarni harakatli animatsiyalarni to'g'ridan-to'g'ri olib foydalanishi maqsadida ushbu dasturda prezentatsiyalarni formatini o'zgartirishga mo'ljallangan iSpring Pro dasturini o'rnatish va undan foydalanish kerak bo'ladi.

Mazkur dastur yordamida Power Pointda yaratilgan "Uzlukli usulda polivinilatsetat ishlab chiqarish jarayoni" sxemasining flash animatsiyasi ishlab chiqildi. Flash animatsiyasini ishlab chiqishda qanday ketma-ketlikda amallar bajarilganligini ko'rib chiqamiz.

Avvalambor "Uzlukli usulda polivinilatsetat ishlab chiqarish jarayoni" sxemasining bayoni bilan tanaishamiz (1-rasm). Vinilatsetat ikkita ketma-ket joylashgan reaktorlarda polimerlanadi. Polimerlanish 65-70°C da monomerni konversiya darajasi 60-70% bo'lgunicha, azot atmosferasida, metanol muhitida va initsiator - azobisizoyog' kislotasining dinitrili ishtirokida olib boriladi. Reaksiyaga kirishmagan vinilatsetat azeotrop aralashma ko'rinishida haydab olingach, raektorda polivinilatsetatni metanoldagi 25% li eritmasi qoladi.

Reaktorlar kolonna ko'rinishidagi apparat bo'lib, ular alyuminiydan yoki po'latdan tayyorlangan bo'lsa ichki tarafi shisha yoki anorganik emal bilan qoplangan bo'ladi. Reaktorlar ikki qavatli rama ko'rinishidagi aralashtirgich, isitish va sovutish uchun qobiq, qaytaruvchi muzlatgich bilan jihozlangan.

Polivinilatsetat olish texnologiyasi, initsiator eritmasini tayyorlash, vinlatsetatni polimerlash, reaksiyaga kirishmagan vinilatsetatni haydash jarayonlarini o'z ichiga oladi.

5 IYUN / 2024 YIL / 40 – SON

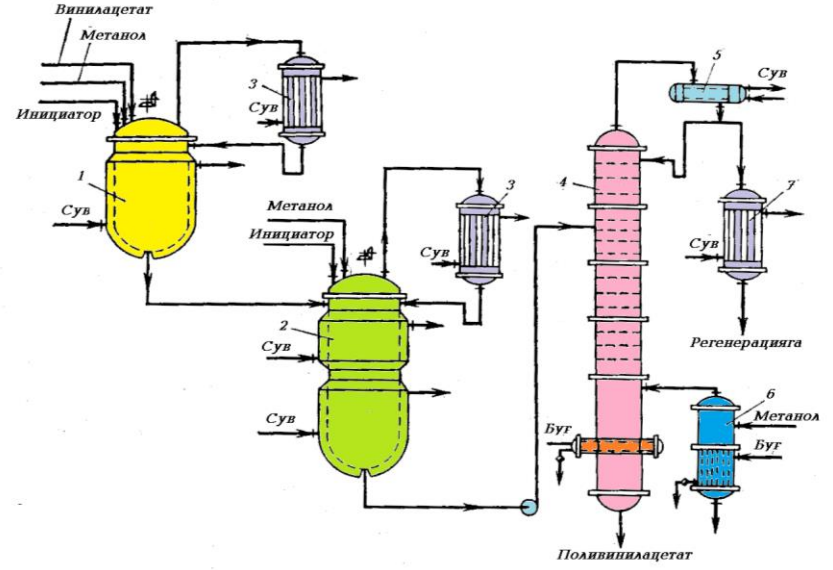

1-rasm. Uzlukli usulda polivinilatsetat ishlab chiqarish jarayonining sxemasi: 1,2 – polimerlovchi reaktorlar; 3,5,7 – issiq almashtirgichlar; 4- kalonna; 6- bug'latuvchi

Vinilatsetat 1 chi reaktorga uzluksiz uzatilib turadi va bu reaktorga initsiatorni metanoldagi eritmasi ham solinadi.

Reaktorga komponentlar quyidagi miqdorda solinadi:

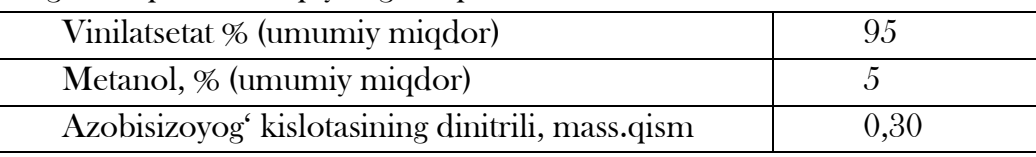

Polimerlanish 65-68°C da 4 soat davomida, monomerni 35% konversiyalanguncha davom ettiriladi.

So'ngra reaksiya aralashmasi 2 chi reaktorga solinadi va bu reaktorga uzluksiz metanol hamda initsiatorni metanoldagi eritmasi solib turiladi.Reaktorda metanolni miqdori 25-30% gacha (umumiy miqdor) va initsiatorni miqdori 0,065-0,075 mass.qismgacha olib boriladi (vinilatsetatga nisbatan). Polimerlanish  $68-70^{\circ}$ C da  $4-5$  soat, monomer konversiyasi  $60-65\%$ bo'lgunicha davom ettiriladi. Polimerlanish tugaganidan keyin reaksiya muhiti metanol qo'shib suyultiriladi.

Vinilatsetatni metanoldagi eritmasi vinilatsetatni haydab olish uchun 4chi rektifikatsiya kolonnasiga uzatiladi. Vinilatsetat 6chi bug'latgich orqali berilayotgan metanol yordamida haydaladi. Vinilatsetat, metanol va atsetaldegidlarni bug'lari 7chi kondensator orqali regenirlash uchun yuboriladi. Polivinilatsetatni metanoldagi 25% li eritmasi qabul qilish idishiga tushiriladi.

Monomerni metanoldan bitta uch kolonnali apparatda ajratib olinadi. Vinilatsetat tozalangach yanassiklga qaytariladi. Metanol ekstraktli rektifikatsiyadan va qo'shimcha tozalashdan so'ng polivinilatsetat lokini suyultirish uchun ishlatiladi.

Qattiqroq polimer olish uchun vinilatsetat va metanol to'liq haydalganidan so'ng, suyuqlangan polimer siqilgan havo yoki shnek yordamida ingichka tirqich orqali siqib

58

5 IYUN / 2024 YIL / 40 – SON

chiqariladi. Chiqayotgan polimer tasmasi sovutilib ingichka qilib qirqiladi va undan granula yoki kukun olinadi.

Dastlab Power Pointda "Uzlukli usulda polivinilatsetat ishlab chiqarish jarayoni" sxemasining slayd ko'rinishida ayrim detallari harakatli holatga keltirib olinadi (2-rasm).

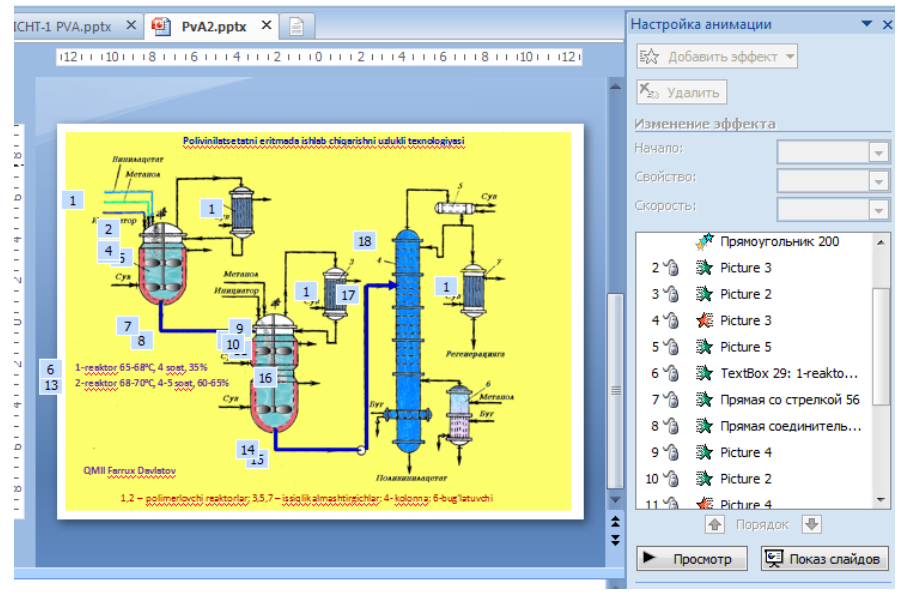

2-rasm. Sxemani Power Pointda ishlab chiqilgan slayd ko'rinishi.

Power Point dasturi yordamida yaratilgan yoki yaratilayotgan prezentatsiya oynasining buyruqlar qatoridan iSpring Pro bo'limiga o'tiladi (3-rasm). Eslatib o'tamizki, bizning maqsadimiz prezentatsiyani elektron tizimga joylashtirish uchun joriy prezentatsiya formatini (fayl tipini) o'zgartirishdan (konvertatsiya) iborat.

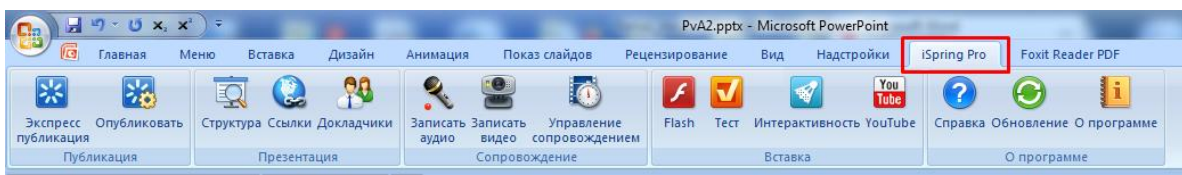

3-rasm. Prezentatsiyani konvertatsiya qilish oynasi.

3-rasmda ko'rsatilgan oynadan Publish bo'limiga o'tib, konvertatsiya qilish jarayoni boshlanadi. Albatta konvertatsiya qilish natijasida muxsus formatdagi fayl hosil qilinadi va foydalanuvchi kelgusida uni tizimga kiritishi uchun aniq bir adresga joylashtirishi shart. Aks holda, qilingan mehnat samarasi bo'lmish yangi formatdagi faylni izlashga to'g'ri keladi. Konvertatsiya natijasida hosil qilingan fayl 4-rasmda ko'rsatilgan adressga joylashtiriladi (foydalanuvchi bunga e'tibor berish lozim).

59

5 IYUN / 2024 YIL / 40 – SON

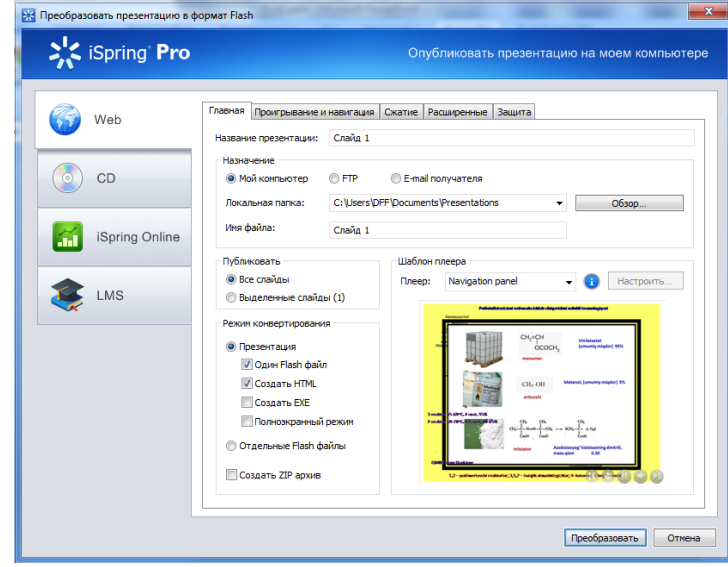

4-rasm. Yangi formatdagi prezentatsiyani hosil qilish oynasi.

Foydalanuvchining xohishiga qarab, mazkur adresni Browse tugmasidan foydalangan holda o'zgartirish imkoniyati mavjud. Bunda an'anaviy Windows boshlovchisi oynasi ochilib, foydalanuvchi kerakli adresni belgilab berishi talab etiladi. Yaratilgan faylni saqlash adresini belgilangan qatorga yozib ham ko'rsatish mumkin. Foydalanuvchining navbatdagi vazifasi yangi fayl nomini oynaning Presentation title bo'limiga yozib, Publish tugmasini bosishdan iborat. Va nihoyat, natijaviy fayl ko'rsatilgan adresda hosil qilinadi (5-rasm).

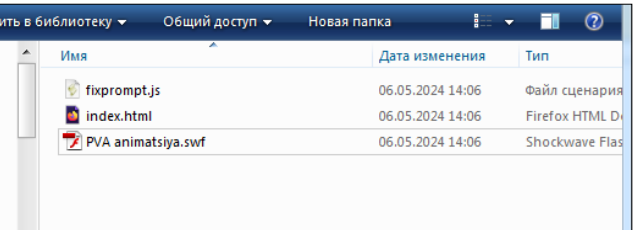

5-rasm. Konvertatsiya qilingan fayllar to'plami.

6-rasmda Power Pointda yaratilgan "Uzlukli usulda polivinilatsetat ishlab chiqarish jarayoni" sxemasining flash animatsiyasi ko'rsatilgan.

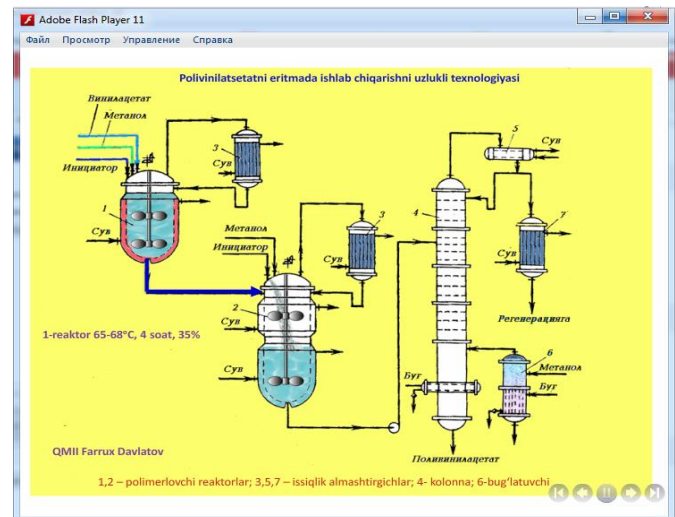

60

6-rasm. Sxemani flash animatsiyasi.

5 IYUN / 2024 YIL / 40 – SON

Ushbu oynada belgilangan faylni ya'ni foydalanuvchi tomonidan nom berilgan faylni tizimga material sifatida tikish (yuklash) talab etiladi. Qolgan fayllar elektron ta'lim tizimi uchun kerak emas. Foydalanuvchi ulardan hosil qilingan faylni ishlab turgan kompyuterida ko'rishi uchun foydalanishi mumkin.

Prezentatsiyalarning bunday shaklda tizimga yuklanishidan maqsad, talaba mazkur prezentatsiya materialini (taqdimotni) to'g'ridan-to'g'ri ko'rish imkoniyatiga ega bo'ladi. Aks holda, o'qituvchi tomonidan tayyorlab, tizimga yuklangan prezentatsiyani talaba dastlab, o'z kompyuteriga yuklab olishi va shundan so'ng uni ochishi talab etiladi. Bu esa darsda ko'p vaqt yo'qotilishiga sabab bo'ladi.

Yuqoridagilardan kelib chiqqan holda, texnika yo'nalishlari mutaxassislik fanlaridan mavzularni to'liq ochib berish maqsadida hamda talabalarning mavzu yuzasidan yanada kengroq tasavvurga ega bo'lishlari uchun, iSpring Pro dasturidan foydalanib kerakli flash animatsiyalar va tezda ochiladigan slaydlarni tayyorlash talabalarning fan mavzusini yaxshi o'zlashtirishlariga va ta'lim samaradorligini yanada oshirishga xizmat qiladi.

# FOYDALANILGAN ADABIYOTLAR VA MANBALAR:

1. Технология пластических масс. Под ред. В. В. Коршака. М.: «Химия», 1991, с. 560.

2. Ayxodjayev B.B. "Yuqori molekulali birikmalar ishlab chiqarish jarayonida struktura va xossalarini rostlash" fanidan O'quv-uslubiy majmua. –TKTI: Toshkent-2018. 332 b.

3. Yangi tipdagi o'quv jarayonini tashkil etish bo'yicha yo'riqnomalar majmuasi (loyiha) Loyiha rahbari: Sh.S.Sirojiddinov. Tuzuvchilar: A.S.Sharipov va boshqalar T:-2015 y.

4. Davlatov F.F. Mutaxassislik fanlarini o'qitilishida QR-kodlardan foydalanishning asosiy jihatlari QarMII "Ilm-fan taraqqiyotiga yoshlarning innovatsion yondoshuvlari" mavzusida Respublika ilmiy-amaliy anjumani. -Qarshi, 2021. –B 175-177.

5. Davlatov F.F. Korxona jihozlari fanini o'qitishda Auto Play Media Studio dasturining o'rni. "Pedagogs" international research journal. Volume-48, Issue-1, December -2023.

6. Davlatov F.F. Polimerlarni qayta ishlash texnologiyasi fanini o'qitishda QR-koddan foydalanishning ahamiyati. Innovation in the modern education system: a collection scientific works of the International scientific conference  $(25<sup>th</sup>$  May,  $2023)$  – Washington, USA: "CESS", 2023. Part.